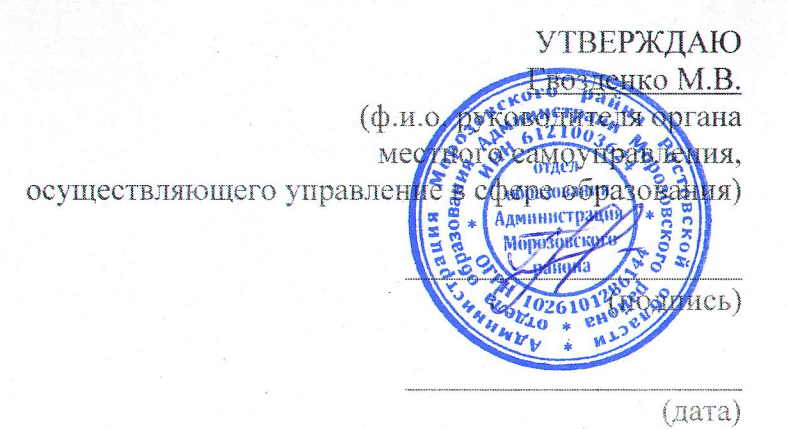

**IJJAH** 

## плана по устранению недостатков, выявленных в ходе независимой оценки качества условий осуществления образовательной деятельности

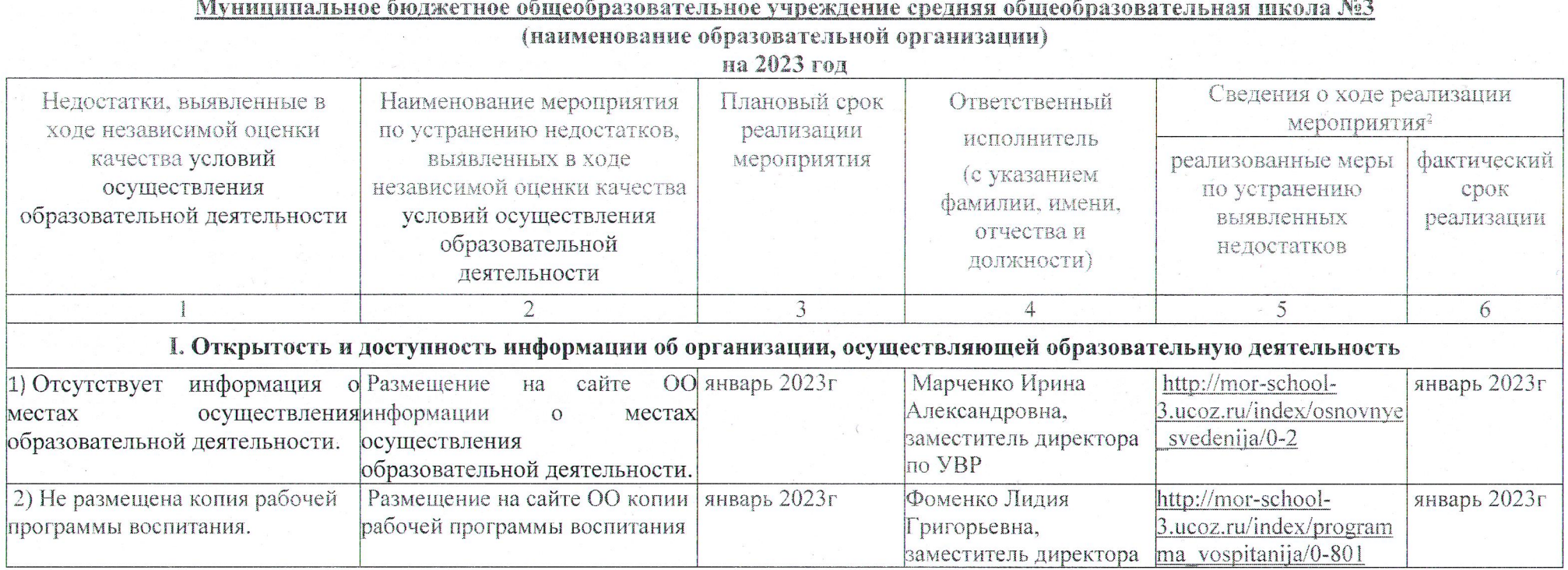

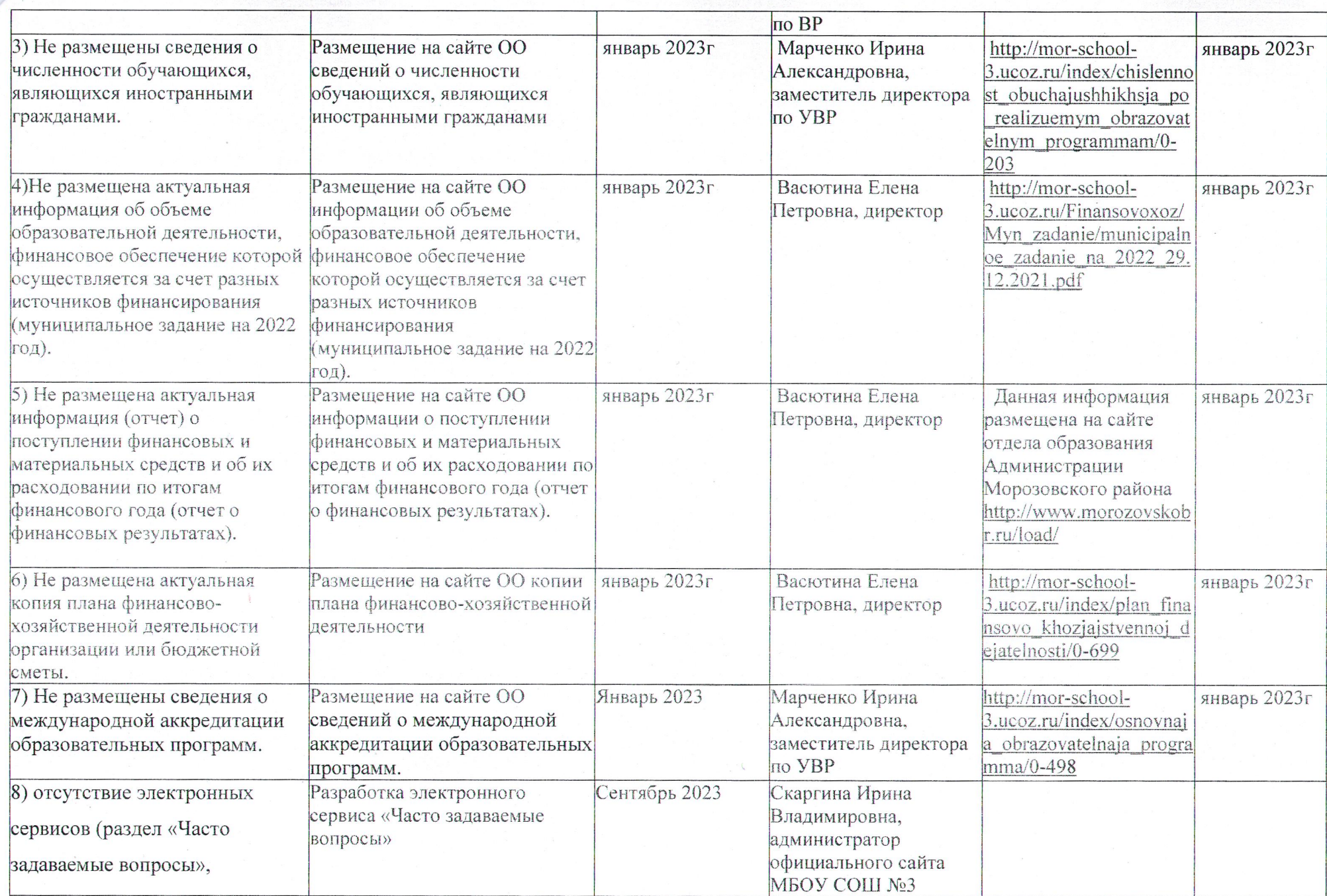

 $\mathcal{D}$ 

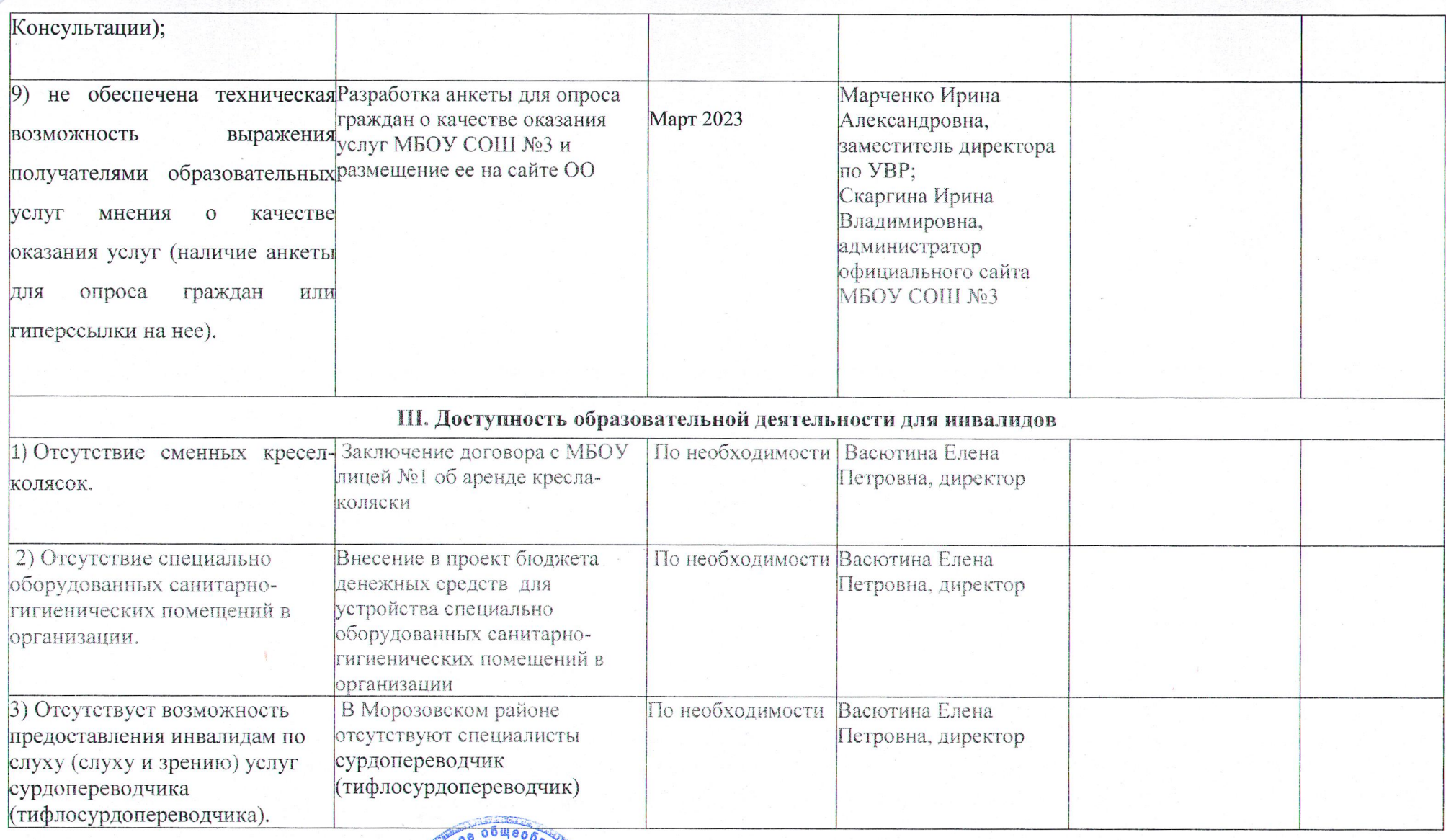

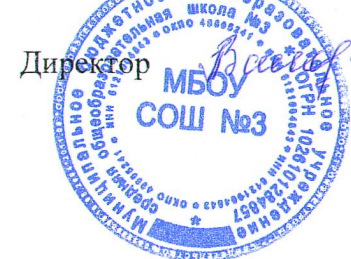

Е.П. Васютина